## SAP ABAP table /SAPSLL/GUID\_LGHDL\_S {Log for GUID}

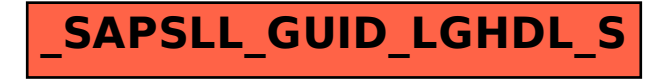